# **Machine Learning:**

## **Diving Deep**

Jan Kieseler

This is a very rich topic, with enough content for whole courses.

1

#### **Outline and overview**

#### **Basic principles**

- What is a feed-forward NN really
- Gradient descent and back propagation
- The training

#### **Exploiting the structure**

- CNNs
- Attention and transformers
- Graph neural networks

#### **Examples for advanced applications in HEP**

- Low-level reconstruction
- Anomaly detection

#### **A list of things that are important, but that I could not cover**

Lecture 1

Lecture 2

#### **What is a DNN really?**

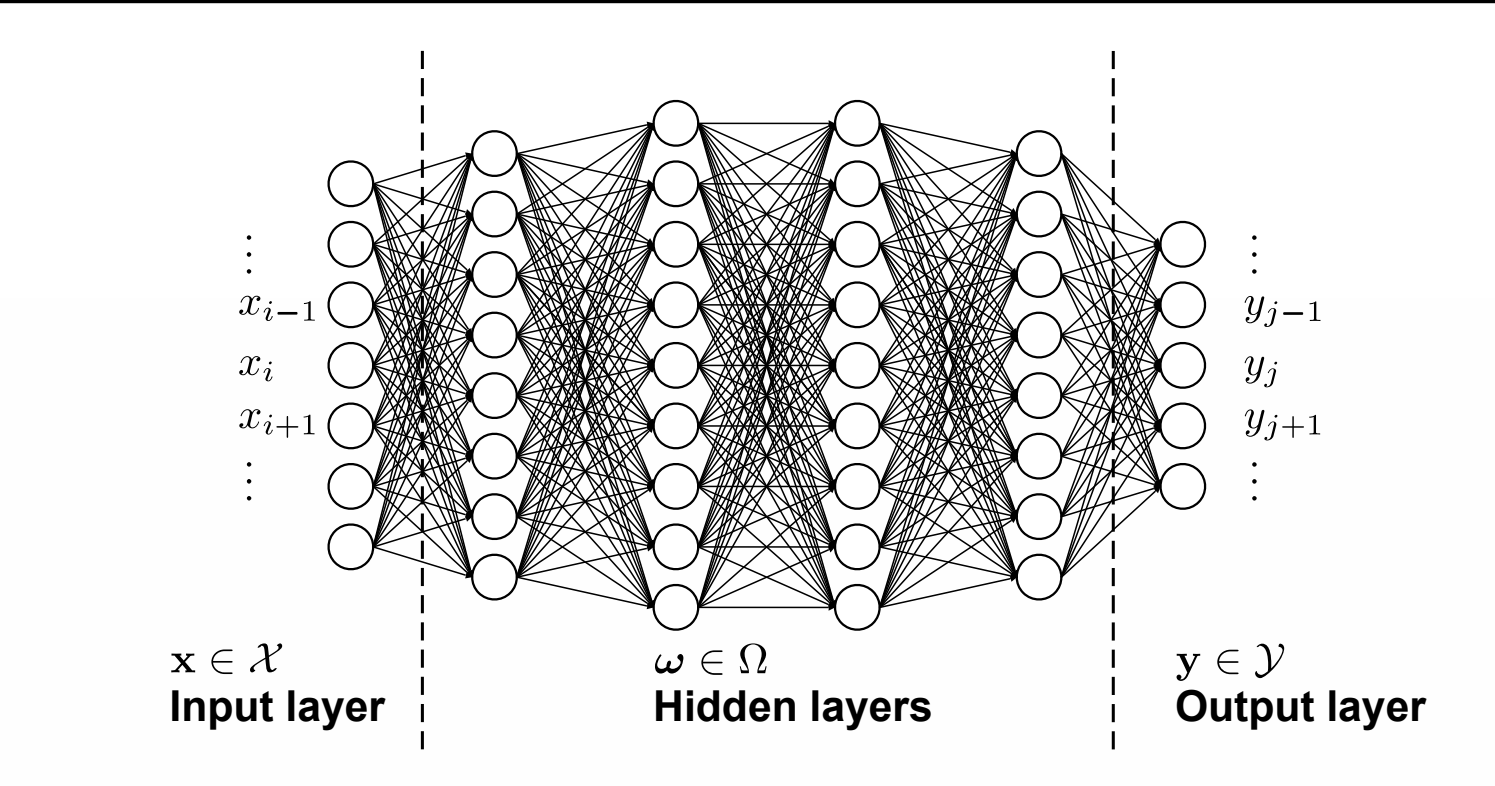

- All nodes of consecutive layers are connected with each other
- Typically an ANN is called "deep" if it has >4 hidden layers
- Referred to as Multi-Layer Perceptron, Feed-Forward NN

#### **What is a DNN really?**

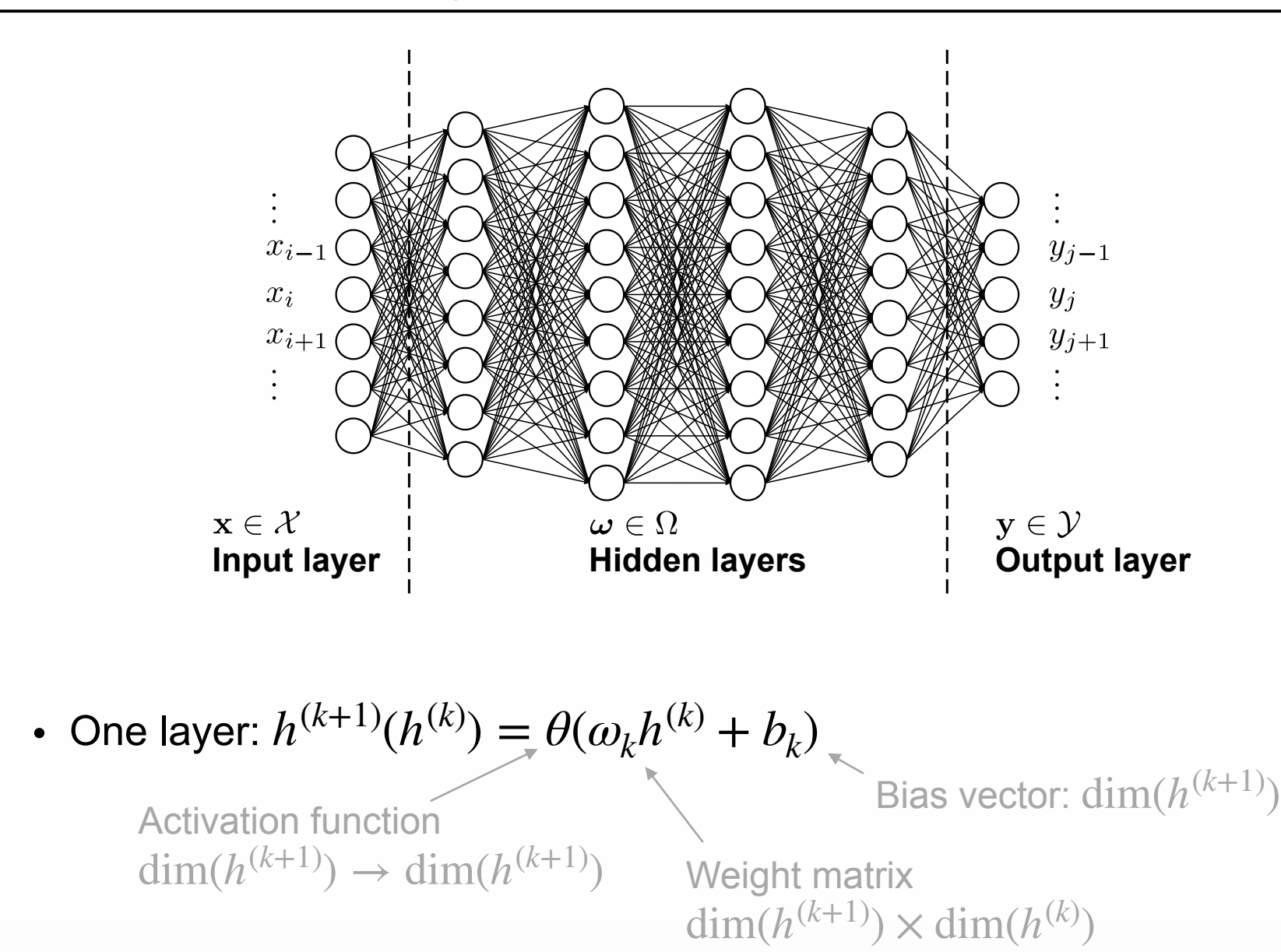

#### **What is a DNN really?**

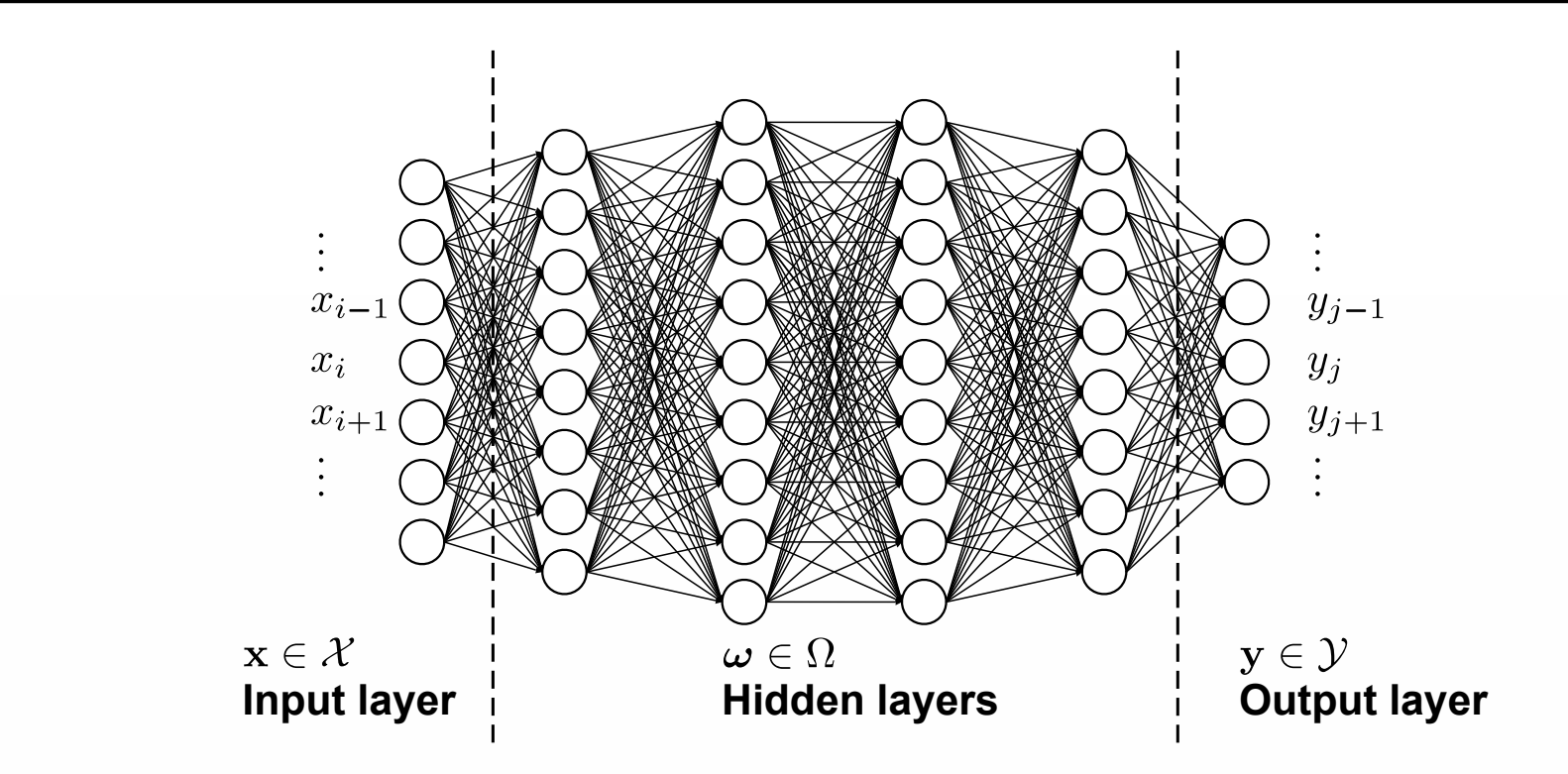

- One layer:  $h^{(l+1)}(h^{(l)}) = \theta(\omega_k h^{(l)} + b_l)$
- Full DNN:  $y(x) = h^{(4)}(h^{(3)}(h^{(2)}(h^{(1)}(x))))$

#### **Activation functions: adding non-linearities**

• One layer: 
$$
h^{(k+1)}(h^{(k)}) = \theta(\omega(h^{(k)}) + b_k)
$$

• Without non-linear activation:  $y(x) = h^{(4)}(h^{(3)}(h^{(2)}(h^{(1)}(x)))) = \tilde{\omega}x + \tilde{b}$ 

#### Back-of-the envelope exercise

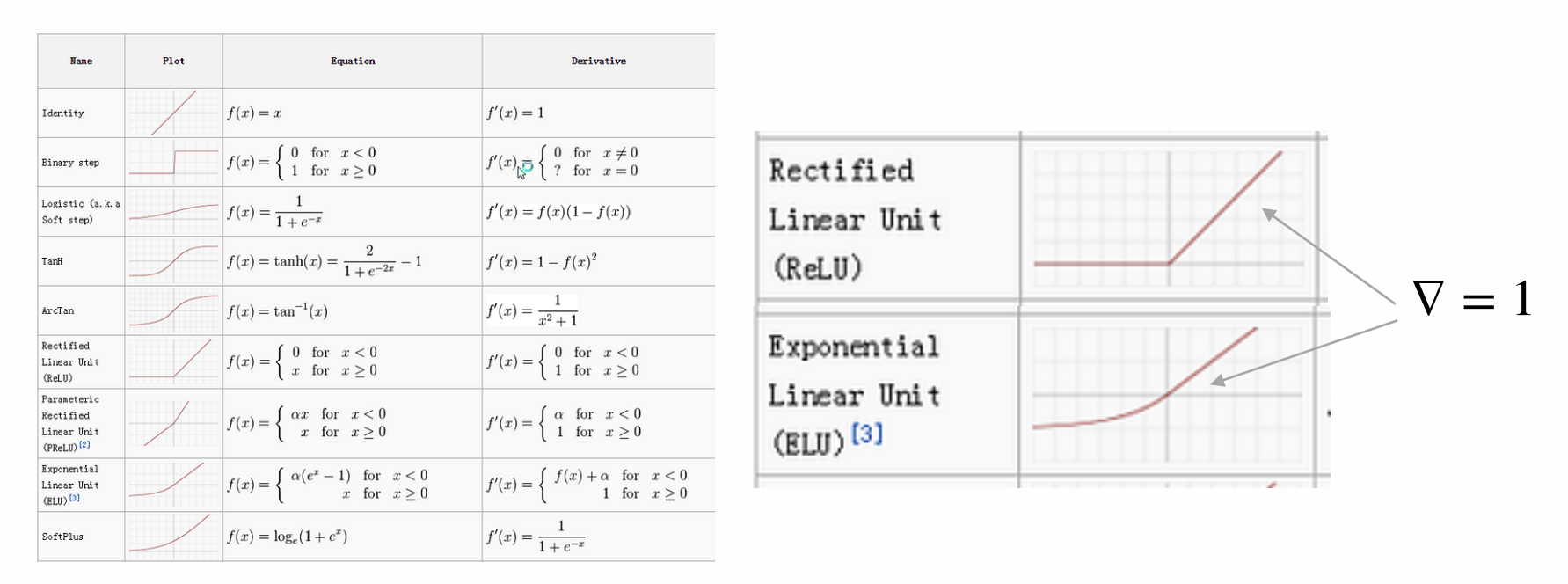

- There is a whole zoo: theoretically, the choice does not matter for hidden layers
	- For the output it **does** matter as it restricts / shapes the output distribution
- In practice: vanishing/exploding gradients, initialisations, normalisation ...
	- Suggestion: (s/r)elu

<https://machinelearninggeek.com/activation-functions/>

### **DNNs: very powerful universal function approximators**

• Very simple NN: one hidden layer, one input, one output, tanh activation  $\Phi(\omega, x) = \omega_1 \tanh(\omega_0 x + b)$  $1 \times 3$  matrix  $3 \times 1$  matrix  $3 \times 3$  vector

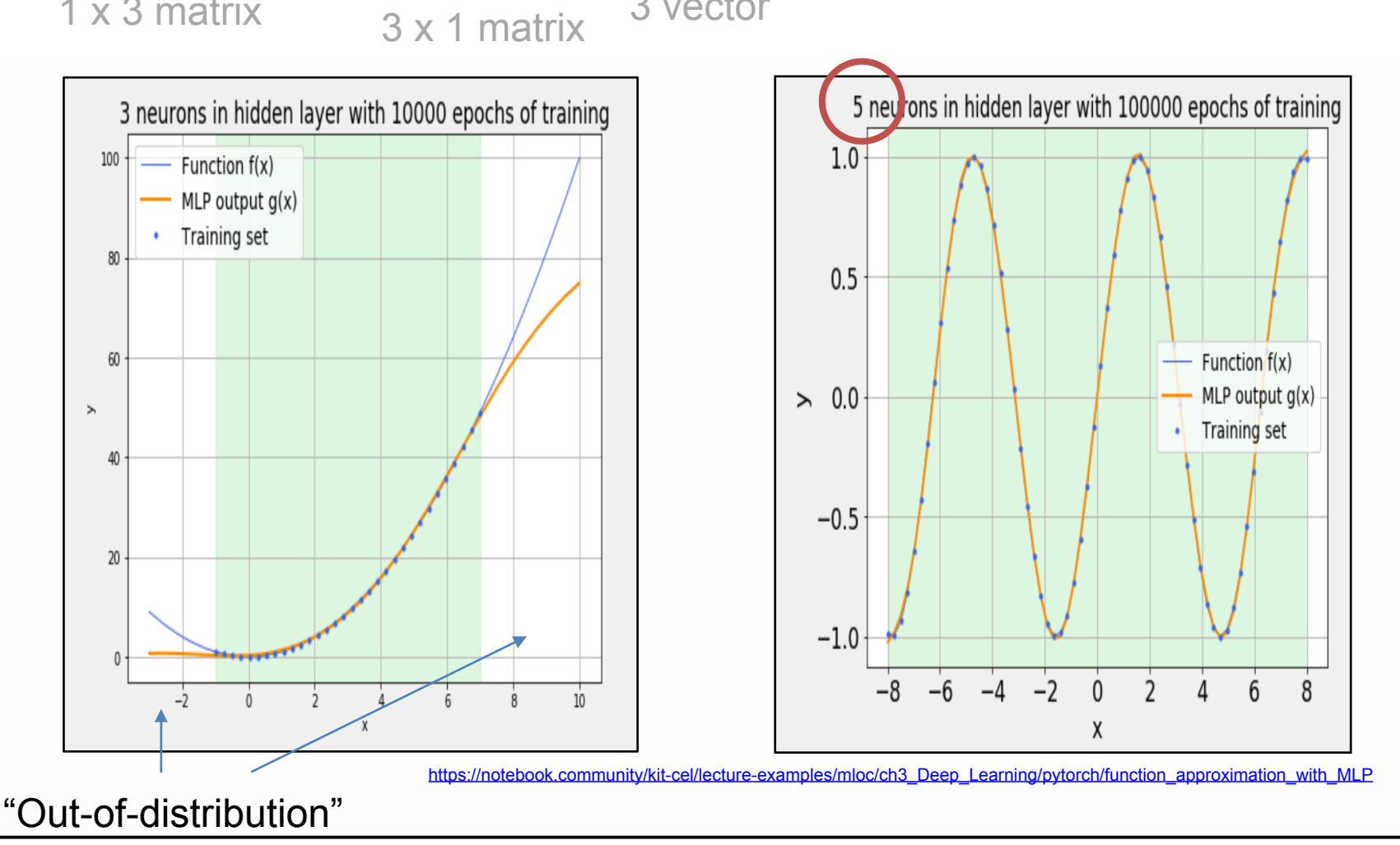

Jan Kieseler

## **Training**

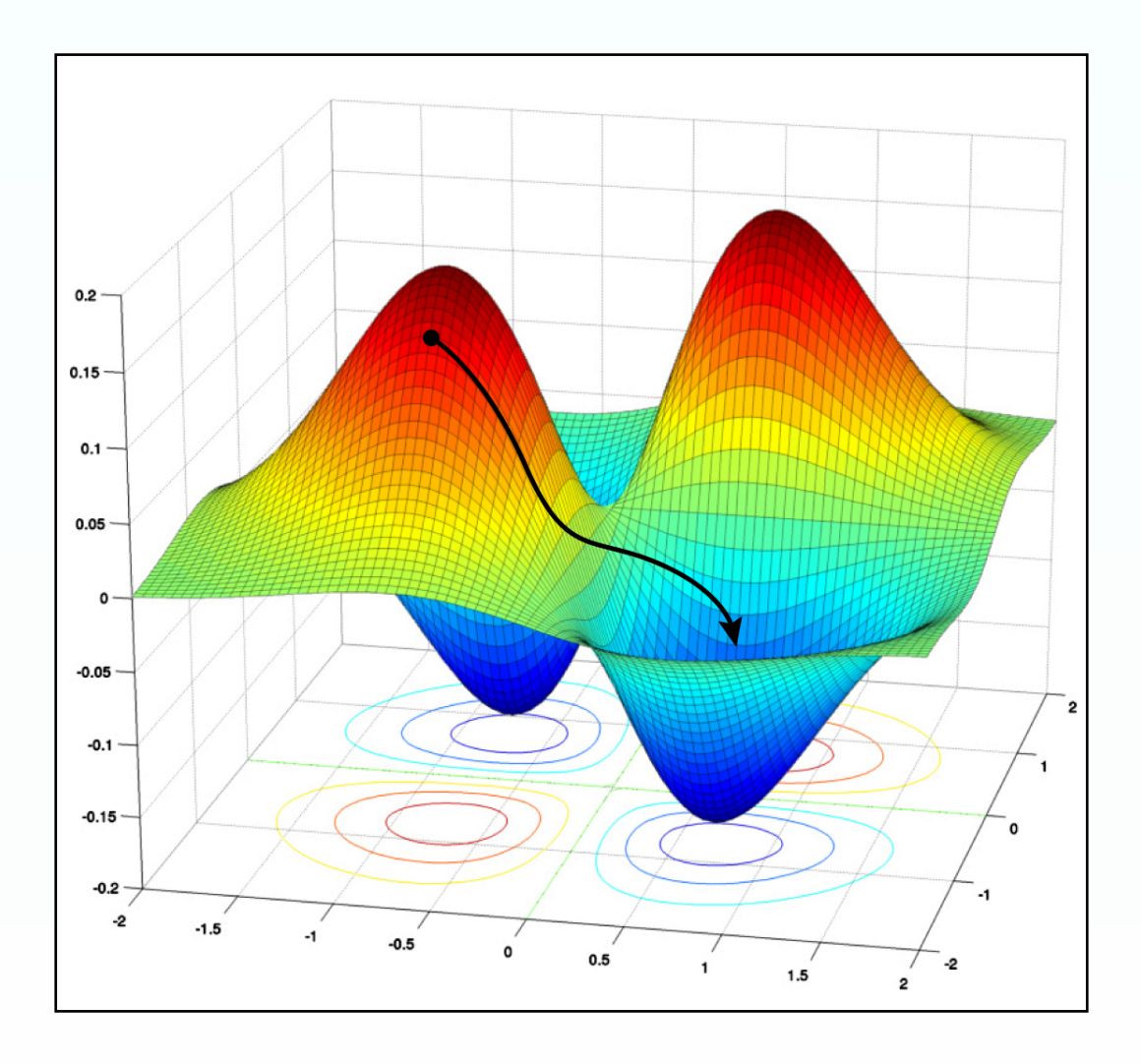

#### **Parameter initialisation and preprocessing: super short**

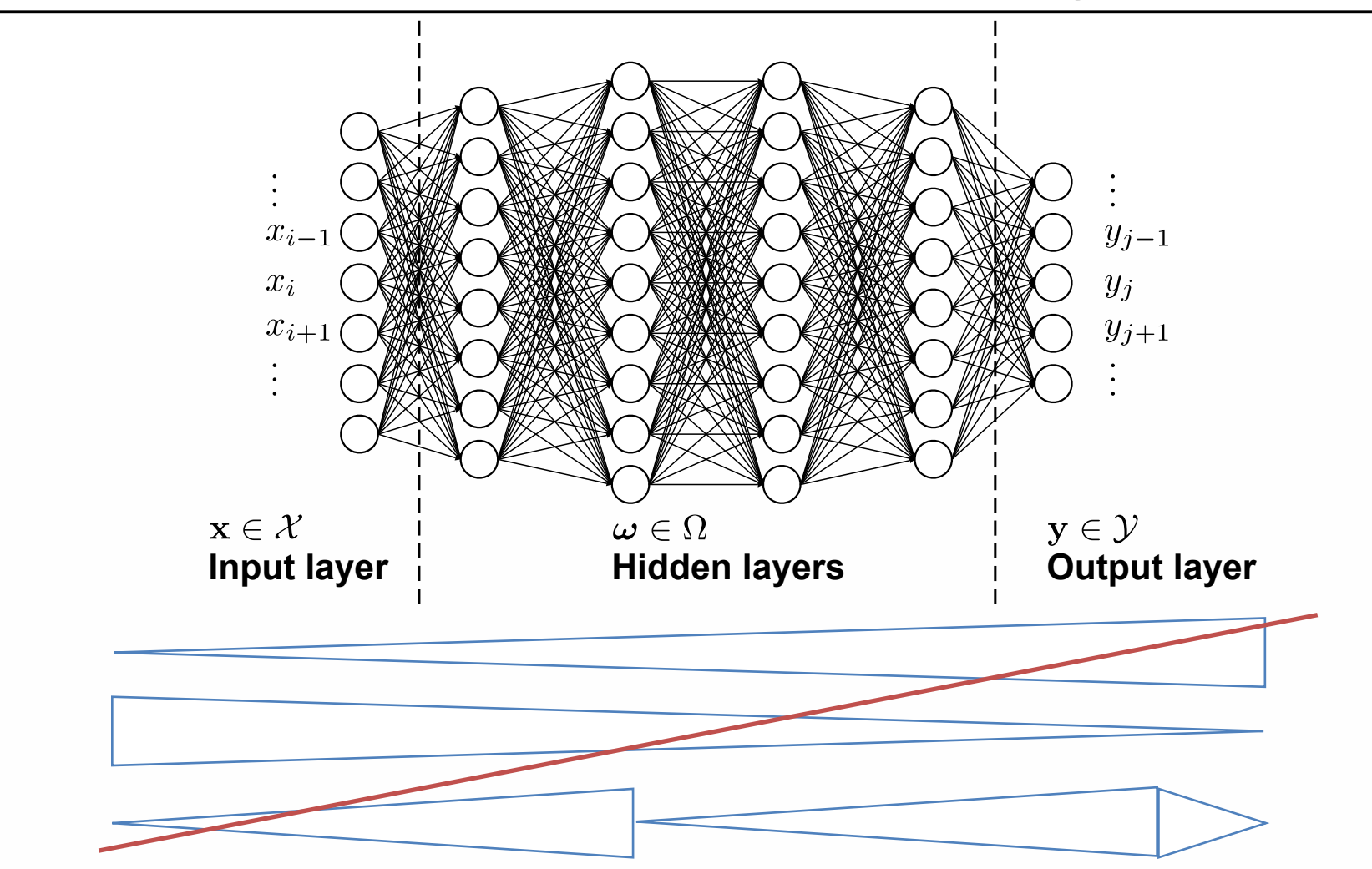

• Keep inputs, the expected outputs, and values within the network as much as possible close to distributions with mean  $= 0$  and variance  $= 1$ 

#### **Parameter initialisation and preprocessing: super short**

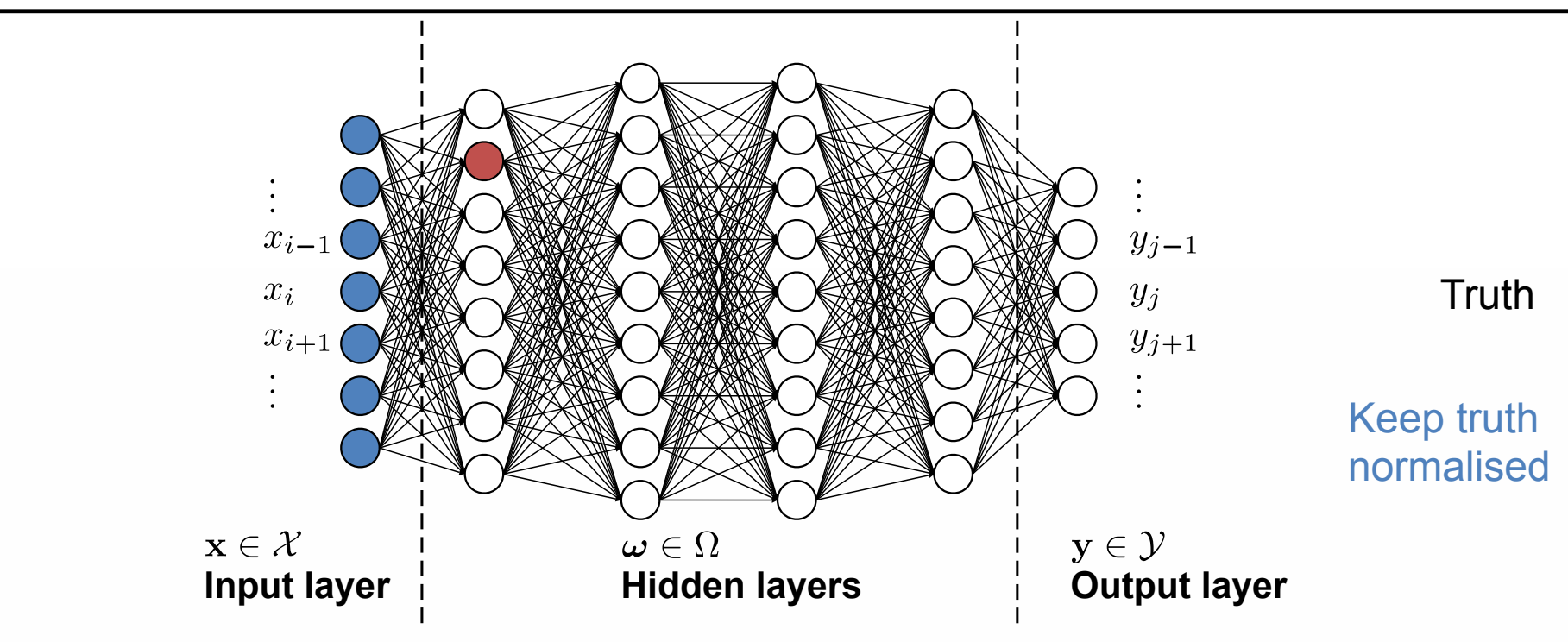

Normalise **Initialise** weights 'the right way'

- Each input uncorrelated, normal distributed ( $\mu=1,\ \sigma=1$ ), linear (no) activation
- Then the red node is normal distributed with variance  $N = N_{\text{inputs}}$
- Initialise  $\omega^{(1)}$  normal distributed, scaled by  $1/\sqrt{N}$  : Glorot initialisation (keras standard)
- The best initialisation is **intertwined with the activation function used**
- They all aim for keeping the variance at 1

#### **Loss (cost) function**

- The loss function quantifies how well a model performs
- E.g. text book linear regression: we know the 'truth'
	- Model:  $\Phi(\omega, x) = \omega_a x + \omega_b$
	- Least-square method:

$$
\min_{i} 1/N \sum_{i}^{N} \left( (\Phi(\omega, x_{i}) - y_{i})^{2} \right) = \min_{\text{Mean squared error loss}}
$$

- The mean squared error loss is a standard loss for regression tasks
- It assumes a Gaussian distribution of the NN estimates (log(L))
- We want to map to the whole output range: linear output activation

#### **Classification loss: binary cross-entropy**

- For binary classification, we have two options: cat or not cat  $\hat{v} = \Phi(\omega, x)$
- Probability for a single sample to be identified by the NN (Bernoulli process)  $P(\hat{y}, y) = \hat{y}^{y}(1 - \hat{y})^{1 - y}$
- The likelihood for N processes factorises:  $\Pi_{l=1}^{N}(\hat{y}^{(l)})^{y^{(l)}}(1-\hat{y}^{(l)})^{(1-y^{(l)})}$
- Take log: get binary cross entropy loss: *N*  $\sum_{j} (y^{(l)} \log(\hat{y}^{(l)}) + (1 - y^{(l)}) \log(1 - \hat{y}^{(l)})$ *l*
- ➡The loss choice depends on the distribution you **expect** the network output to have
- $\rightarrow$  Map to 0-1  $\rightarrow$  output activation: **sigmoid**

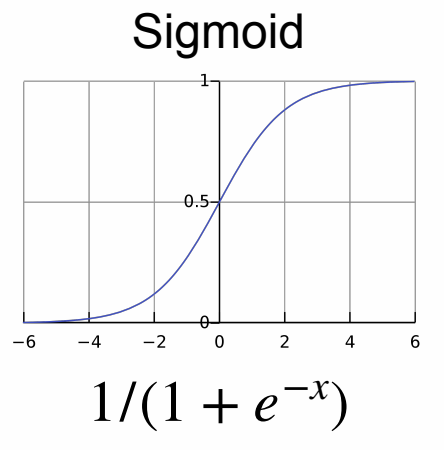

#### **How do we train: gradient descent**

• Well established, robust numerical minimisation procedure:

$$
\omega^{(k+1)} = \omega^{(k)} - \eta \nabla_{\omega^{(k)}} L(\Phi(\omega, x), y)
$$
  
Learning rate

• Update  $\omega$  until  $L\left(\Phi(\omega^{(k)}, x), y\right) - L\left(\Phi(\omega^{(k+1)}, x), y\right) < \epsilon$ 

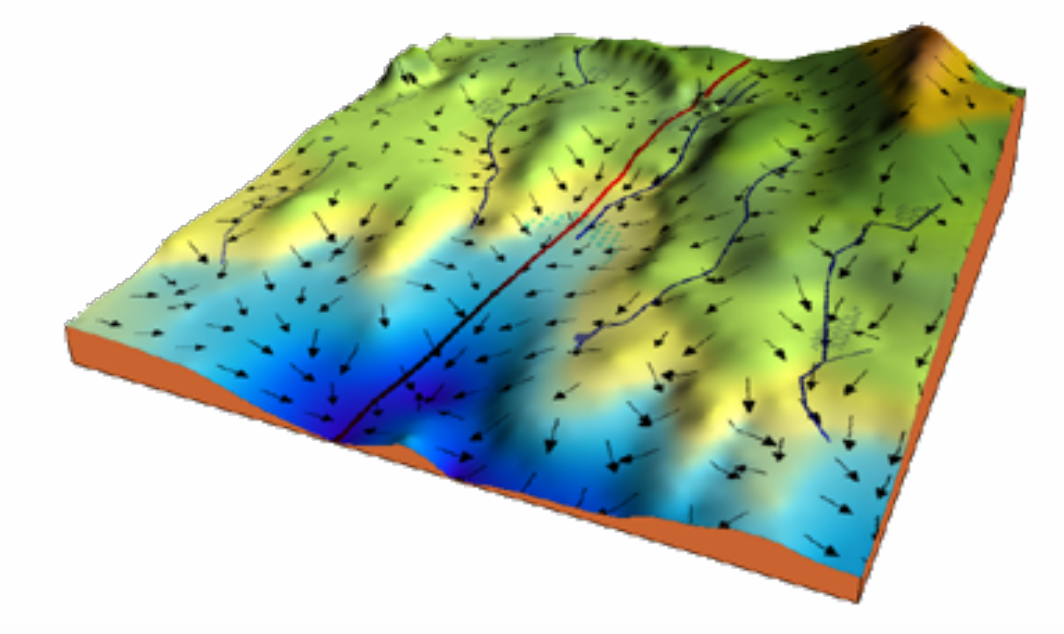

[https://ml-cheatsheet.readthedocs.io/en/latest/gradient\\_descent.html](https://ml-cheatsheet.readthedocs.io/en/latest/gradient_descent.html)

#### **Stochastic gradient descent and momentum**

- Stochastic gradient descent is gradient descent on (mini) batches instead of the full data set  $\omega^{(k+1)} = \omega^{(k)} - \eta \nabla_{\omega^{(k)}} L(\Phi(\omega, x), y) \rightarrow \omega^{(k+1)} = \omega^{(k)} - \eta \nabla_{\omega^{(k)}} L(\Phi(\omega, \{x\}_k), \{y\}_k)$ GD SGD
- Reduces computational burden: makes training feasible
- Introduces extra noise that can actually **help**

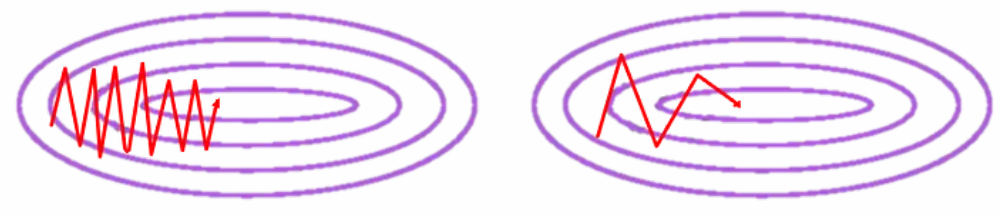

Goodfellow et al. (2016)

• Add a momentum/velocity that averages the general directions in parameter space

$$
v^{(k)} = \alpha v^{(k-1)} - \eta \nabla_{\omega^{(k)}} L
$$

$$
\omega^{(k+1)} = \omega^{(k)} + v^{(k)}
$$

 $\rightarrow$  The basis for most common optimisers that are in use

#### **Momentum in action**

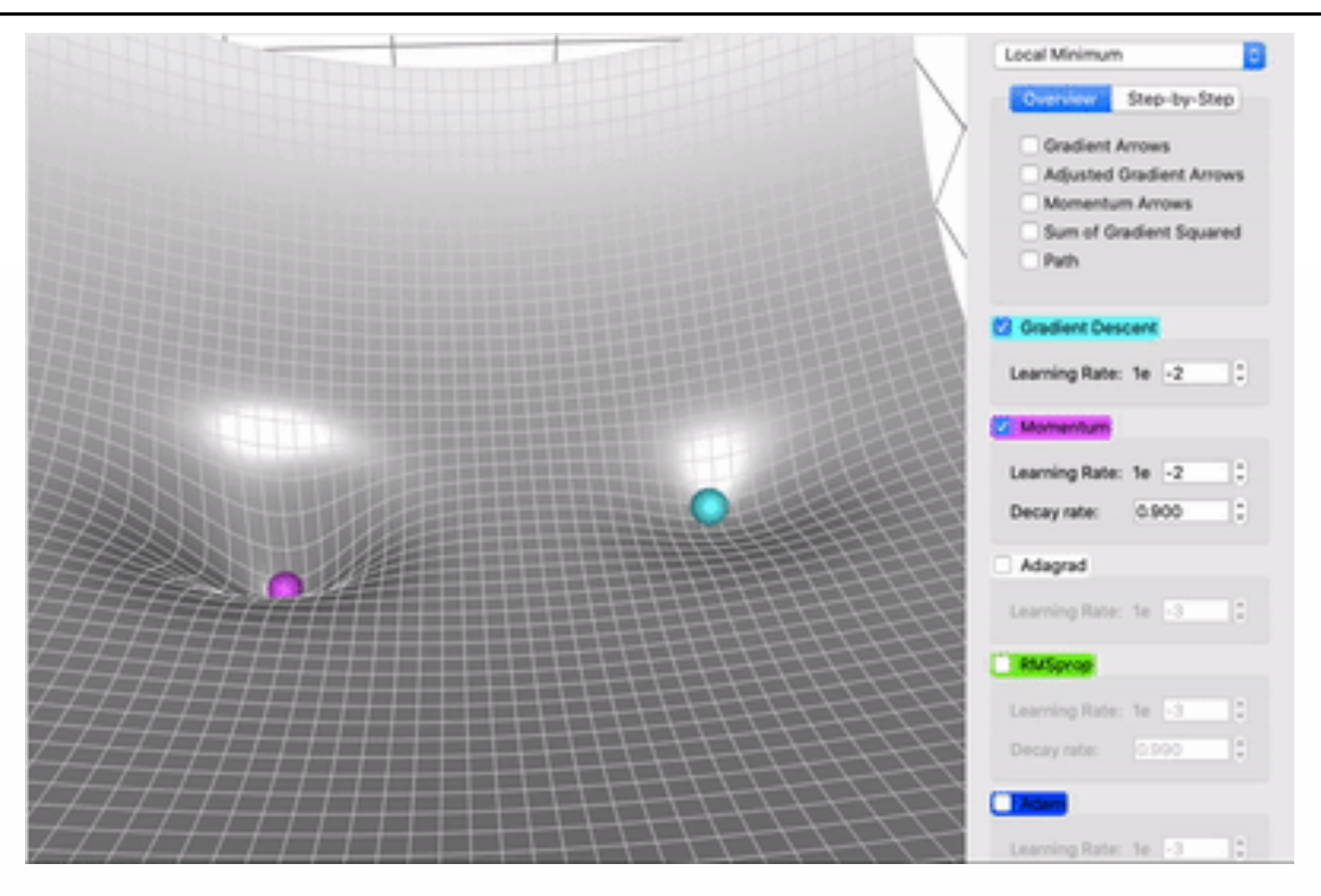

The above and many more details (great page) [https://towardsdatascience.com/a-visual-explanation-of-gradient-descent-methods](https://towardsdatascience.com/a-visual-explanation-of-gradient-descent-methods-momentum-adagrad-rmsprop-adam-f898b102325c)[momentum-adagrad-rmsprop-adam-f898b102325c](https://towardsdatascience.com/a-visual-explanation-of-gradient-descent-methods-momentum-adagrad-rmsprop-adam-f898b102325c)

#### **Getting the gradients: back propagation**

- For each (mini) batch, we calculate a loss value numerically
- Simple "network":  $\Phi(\omega, x) = \theta (\omega x)$  , Loss  $L = (\Phi y)^2$
- Use chain rule; gradient for  $\omega$ :

$$
\left. \frac{\partial L}{\partial \omega} \right|_{\omega^{(k)}, x^{(k)}} = \left. \frac{\partial \theta}{\partial \omega} \right|_{\omega^{(k)}, x^{(k)}} \left. \frac{\partial L}{\partial \theta} \right|_{\omega^{(k)}, x^{(k)}} = \left( (x) \left|_{\omega^{(k)}, x^{(k)}} \cdot (\theta - y) \right|_{\omega^{(k)}, x^{(k)}} \right)
$$
\nThis could be the output of a previous layer:

- Can be extended to arbitrary depth  $x = h^{(l-1)}$ 
	- The weight gradients for layer  $l$  depend on all layers closer to the loss in this simple manner, but  $\boldsymbol{\mathsf{not}}$  on layers  $l-m, m>0$
	- Each operation is simple (fast to calculate)
	- Can (has to) use intermediate results in hidden layers (that's why training takes much more GPU memory than inference)
- [https://alexcpn.github.io/html/NN/ml/8\\_backpropogation\\_full/](https://alexcpn.github.io/html/NN/ml/8_backpropogation_full/) • Gradient calculations happen transparently in modern ML frameworks! (auto-differentiation)

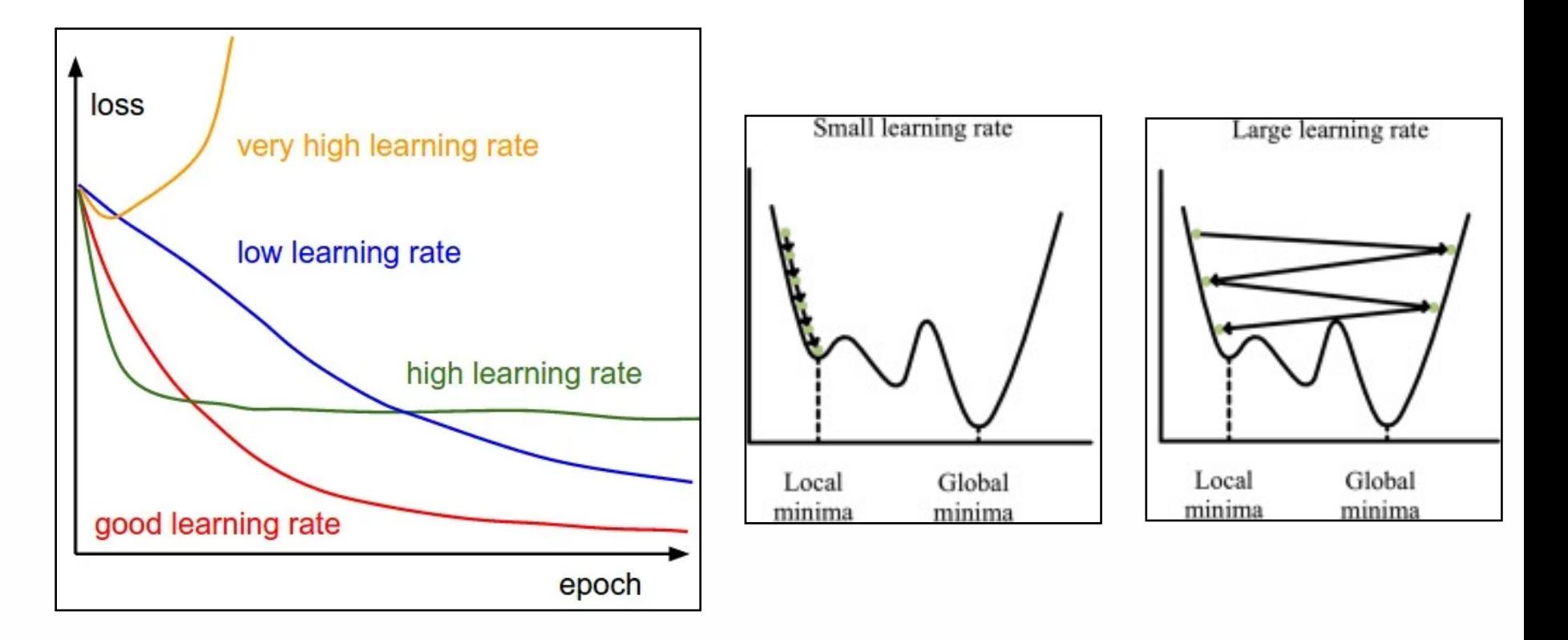

- There is no universally best learning rate always needs to be adjusted
- Rule of thumb:
	- More parameters  $\leftrightarrow$  lower learning rate
	- Smaller batches  $\leftrightarrow$  lower learning rate

#### **Quick interlude: overfitting / overtraining**

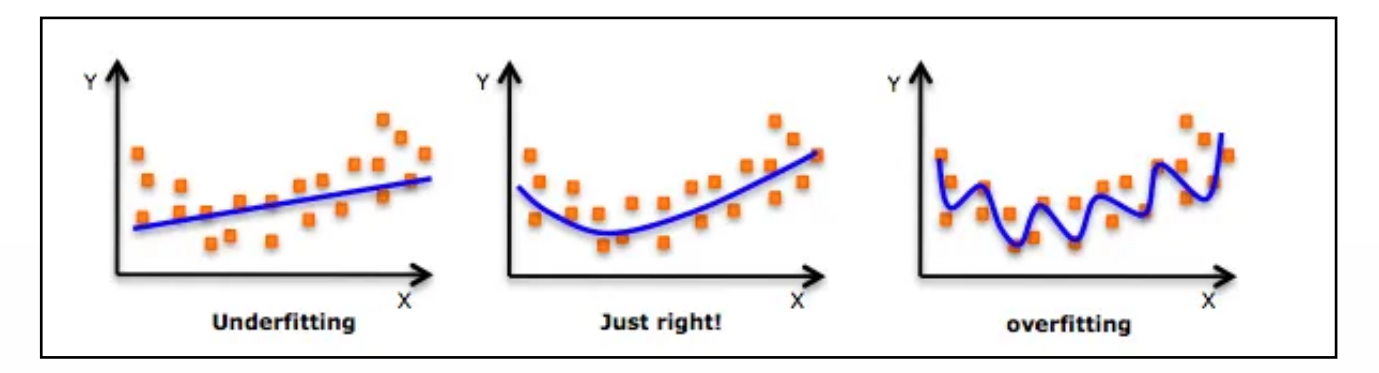

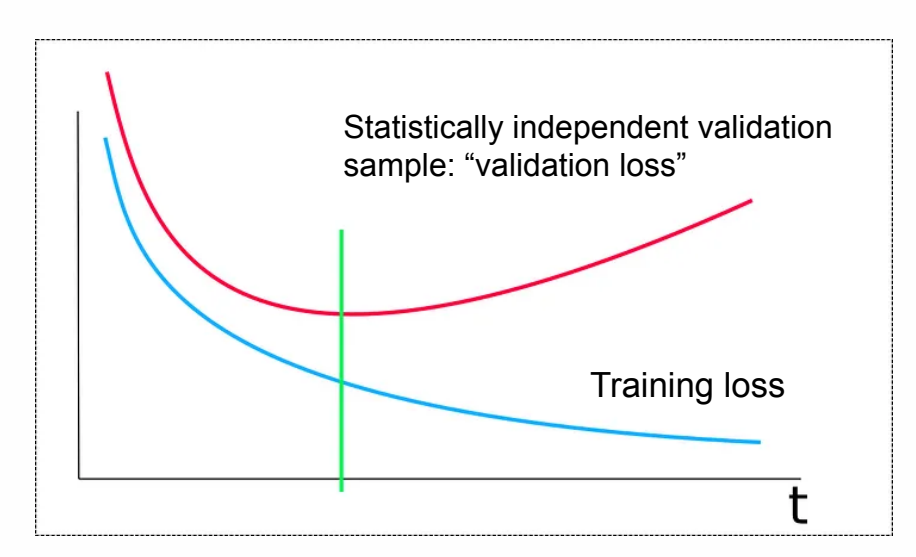

#### • More data **per weight**:

- Simpler network
- More data
- Lower learning rate
- Regularisation (weight regularisation, Dropout) \*

<https://medium.com/analytics-vidhya/the-perfect-fit-for-a-dnn-596954c9ea39>

#### **Datasets**

- The NN will learn from but also to represent the dataset (lossy compression)
- Strictly separate: training, test, validation

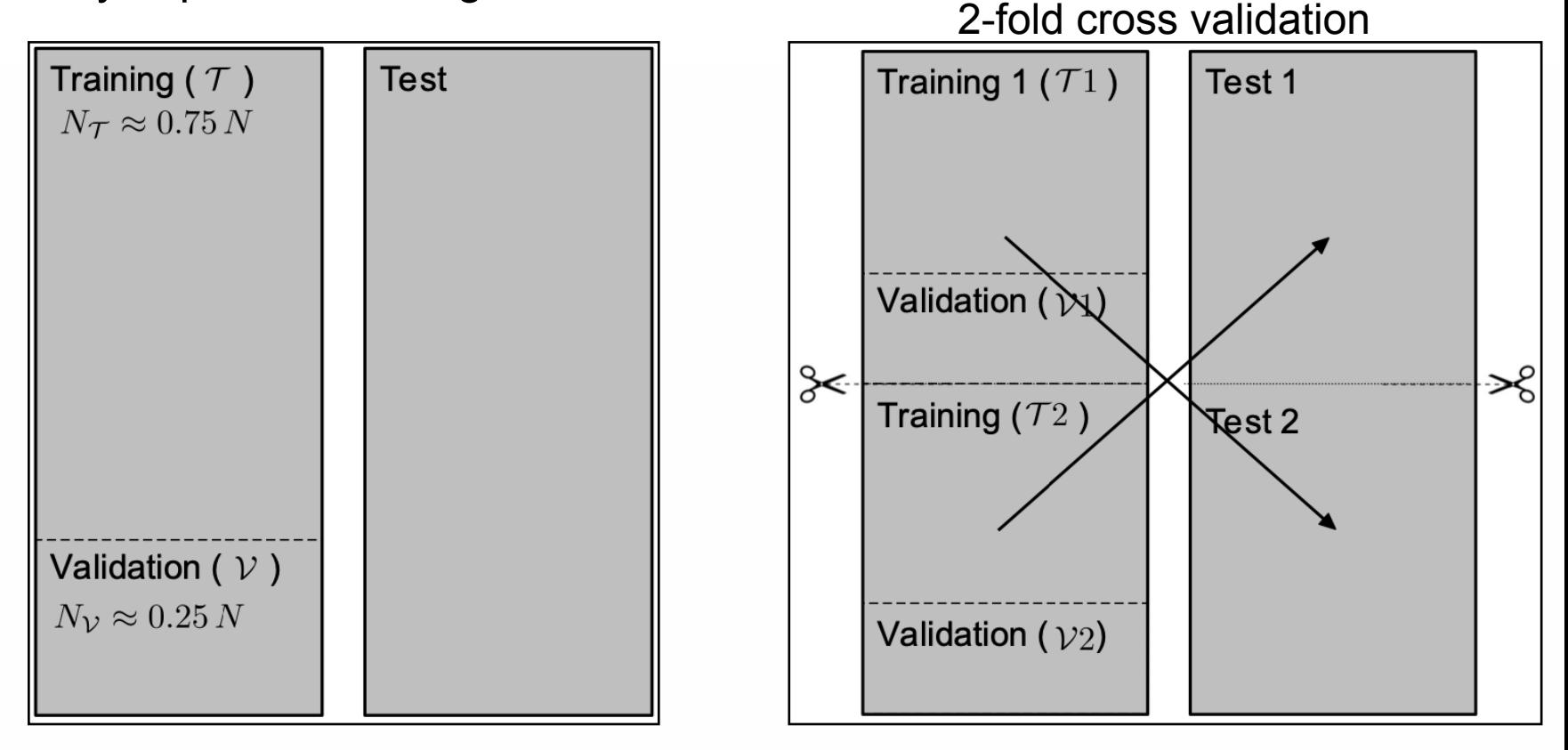

• K-fold cross-validation can be very useful if we want to exploit the whole sample

- For most tasks, we have a lot of labelled data at our fingertips: simulation
- Many techniques to deal with small amounts of data …
	- The best initialisation / activation function combination
	- Regularisation techniques
	- Data augmentation
- … are often not worth the effort for standard tasks in HEP
- So while the internet is full of great resources on ML, keep the above in mind
- When used in analyses, make sure inputs **and their correlations** are well modelled
- \* There are also methods to dig deeper into how inputs relate to outputs, e.g. Layer-wise relevance propagation or Taylor expansions [arxiv:1803.08782, arXiv:1604.00825, …]

Learning rate

Momentum

**Gradients** 

**Expressivity** 

## **Time for questions**

Losses

**Normalisation** 

## **CNNs**

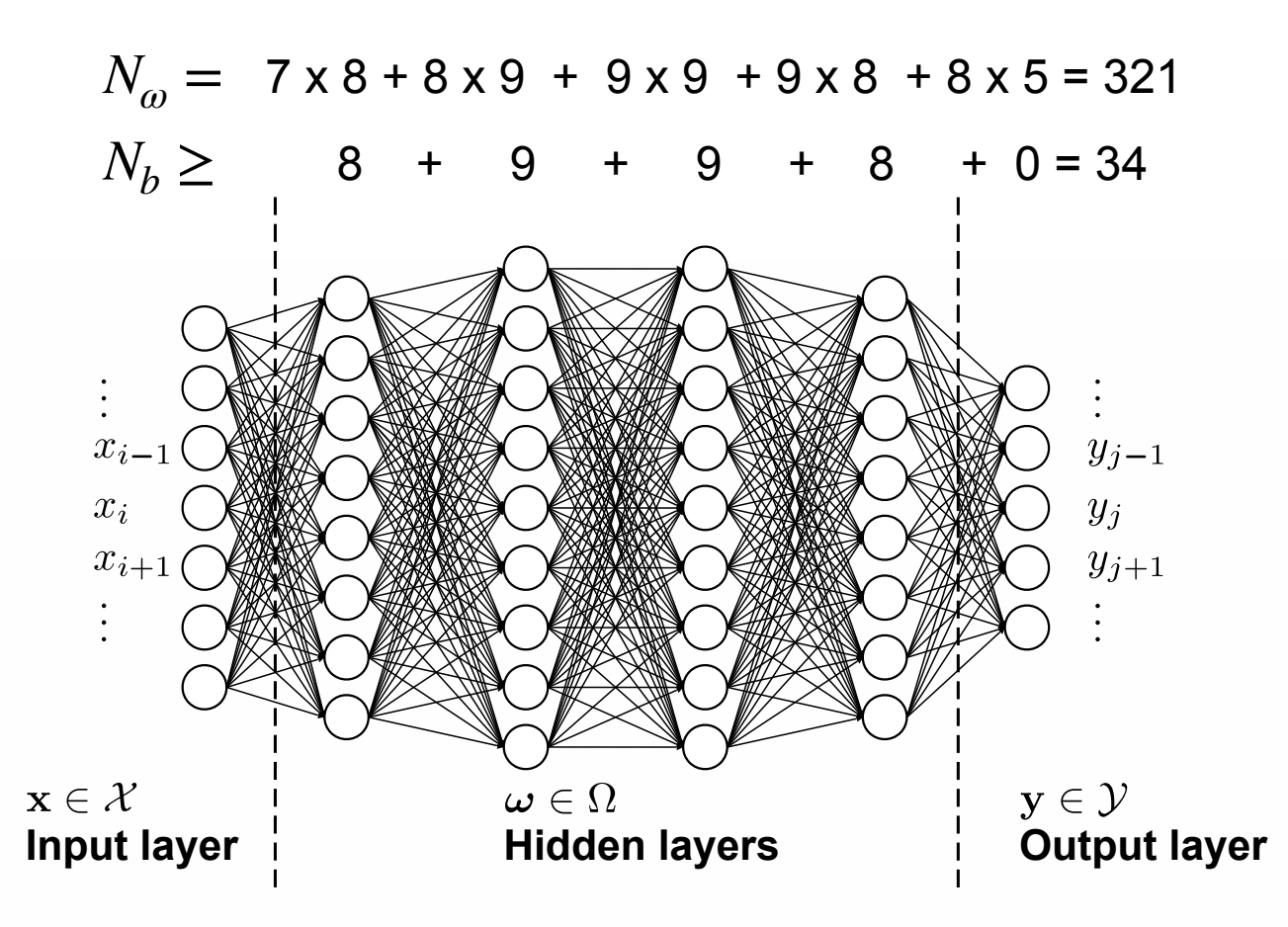

- Typical small MLPs: about 10k 100k
- ChatGPT4: 1.5 Trillion?
- More free parameters  $\rightarrow$  more expressivity

#### **More parameters → more resources**

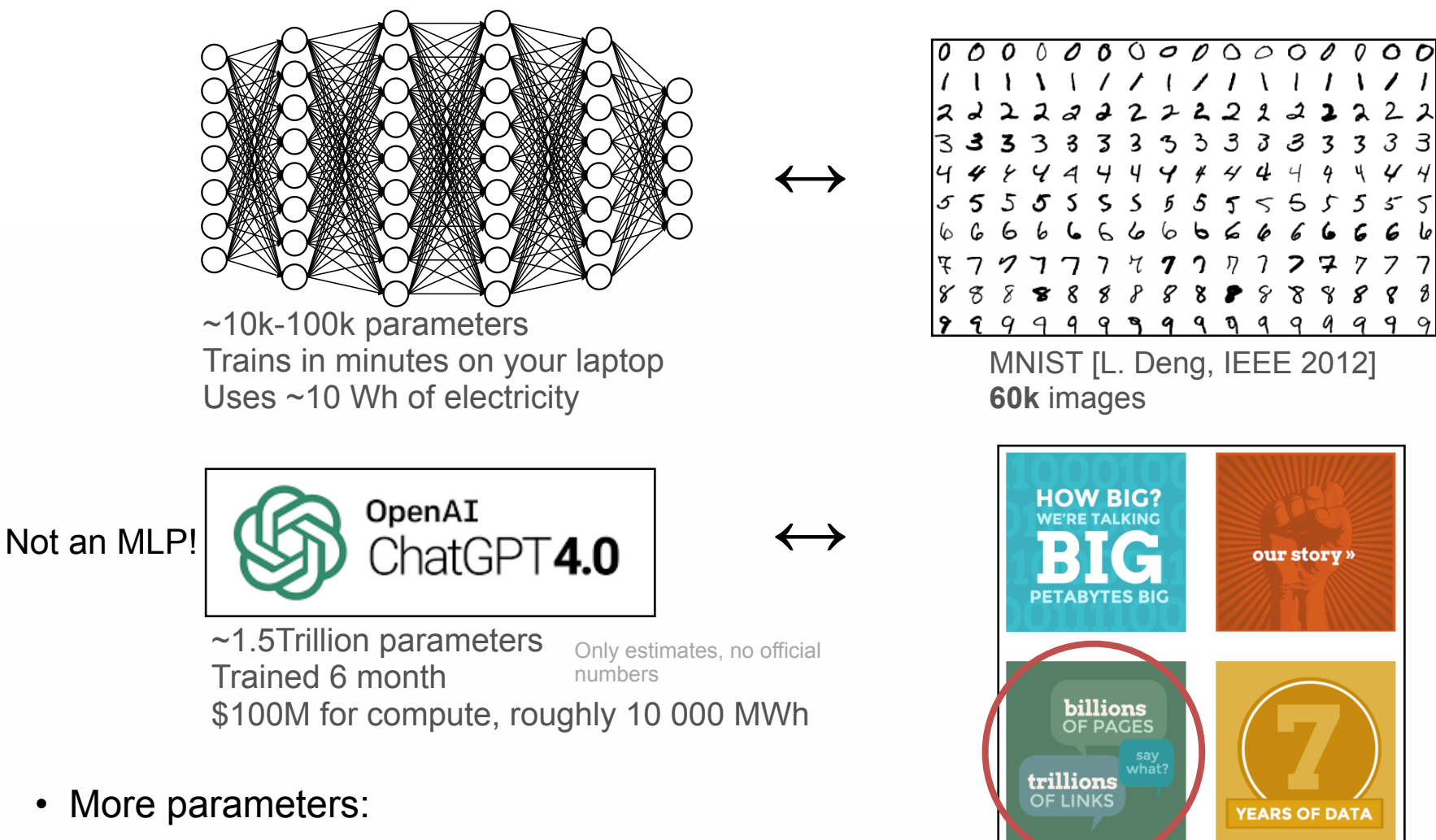

- More training data
- More resources to evaluate
- Even more resources to train

Common Crawl

#### **Structure matters**

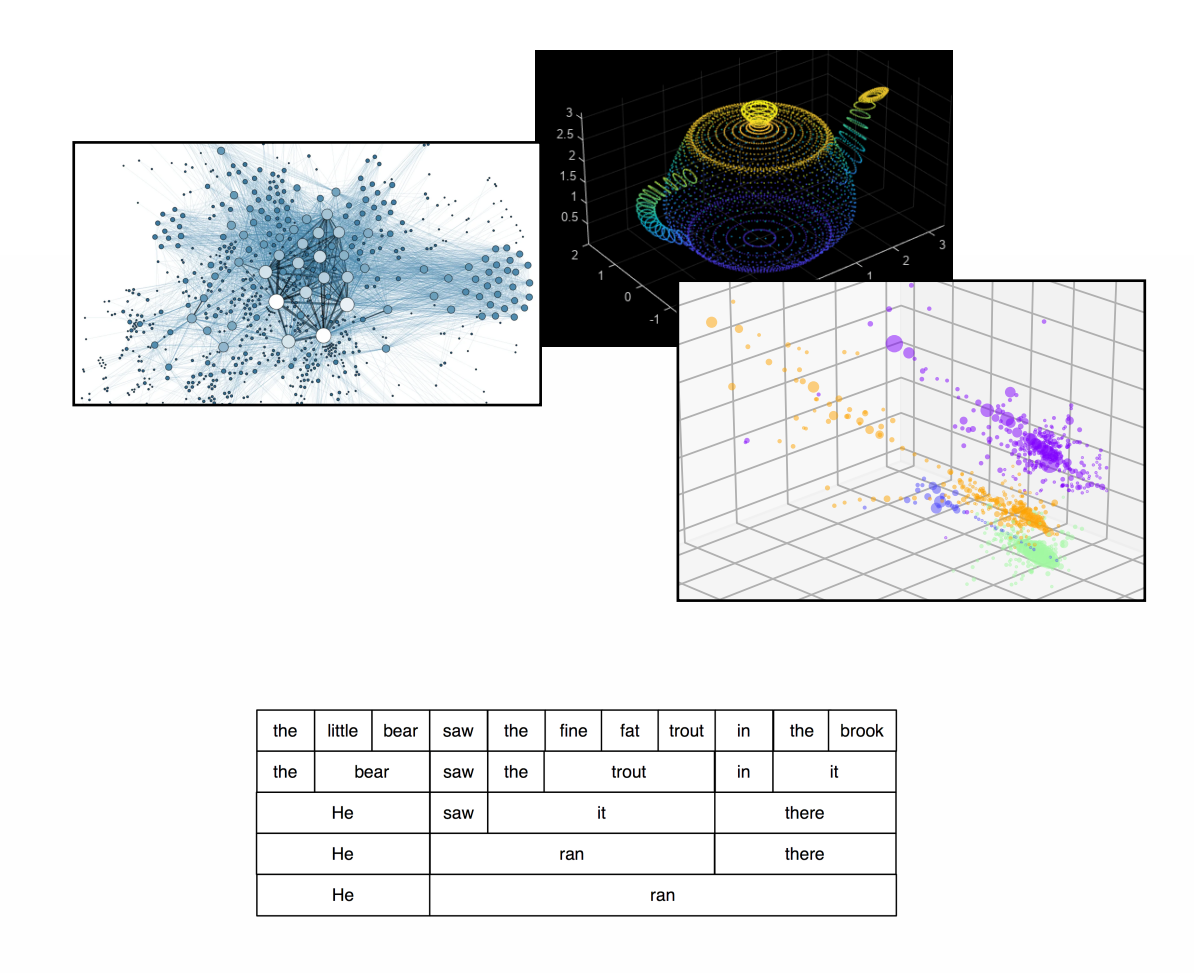

![](_page_24_Picture_2.jpeg)

- Architecture needs to fit the desired output √
- Architecture needs to fit the **input data**

#### **Main building blocks of architectures**

• MLP / Feed forward √

![](_page_25_Figure_2.jpeg)

![](_page_25_Figure_3.jpeg)

• CNNs

![](_page_25_Figure_5.jpeg)

40'

## **Convolutional Neural Networks**

Image-like data

#### **CNNs are everywhere and at the core of computer vision**

![](_page_27_Picture_1.jpeg)

Select all images with traffic lights

![](_page_27_Picture_3.jpeg)

TO COMPLETE YOUR REGISTRATION. PLEASE TELL US WHETHER OR NOT THIS IMAGE CONTAINS A STOP SIGN: YES NO ANSWER QUICKLY-OUR SELF-DRIVING CAR IS ALMOST AT THE INTERSECTION. SO MUCH OF "AI" IS JUST FIGURING OUT WAYS TO OFFLOAD WORK ONTO RANDOM STRANGERS.

- Self-driving cars
- Surveillance
- Skin cancer detection
- …
- Particle physics

#### **Structure counts**

- Is this an image of a cat? O(300) parameters Cat node  $y_{j-1}$ ?  $y_j$  $y_{j+1}$
- Typical (phone) cameras 10-50 MP
- How many parameters does the first layer have?
- In this example: **80 400 million parameters** in first layer
- Also, this architecture will not perform well

#### **Structure counts**

• What if the cat moved?

![](_page_29_Picture_2.jpeg)

- Present **entirely different** input to the DNN
- This complexity cannot be captured by as little as 8 nodes
	- Lack of expressivity
- Solution: exploit the **structure** of the data

#### **Introducing filters**

![](_page_30_Picture_1.jpeg)

Very cat-like: Score  $= 1$ 

Not at all cat-like Score  $= 0$ 

• Create a cat-face filter (no ML here)

![](_page_30_Picture_5.jpeg)

- Slide it over the image
- Take maximum of all cat scores: image cat score
- We found the cat

#### **Cats come in different shapes**

![](_page_31_Picture_1.jpeg)

![](_page_31_Picture_2.jpeg)

![](_page_31_Picture_3.jpeg)

![](_page_31_Figure_4.jpeg)

- Many different very complex filters are needed
- Can be solved by
	- **• Learning filters from examples**
	- Abstraction

#### **Learning the filters**

![](_page_32_Picture_1.jpeg)

- Learn (approximations of) different shapes
- Represent them by (combinations of) output nodes

#### **A CNN kernel: step by step**

![](_page_33_Figure_1.jpeg)

#### **Multiple output channels**

![](_page_34_Picture_1.jpeg)

![](_page_34_Figure_2.jpeg)

- Inputs *x*
- For N<sub>c</sub> output channels  $(\alpha)$

$$
y_{\widehat{j\alpha}} = \theta \left( \sum_{i}^{N_k} \omega_{\widehat{\alpha}} x_{I(j,i)} - T_{\widehat{\alpha}} \right)
$$

The weights are still shared and depend only on **relative position** w.r.t. pixel j (and *α*)

#### **Multiple input channels**

![](_page_35_Picture_1.jpeg)

- Inputs *x*
- $\cdot$  For N<sub>F</sub> input channels/features

$$
y_{j\alpha} = \theta \left( \sum_{\beta}^{N_F} \sum_{i}^{N_k} \omega_{i\alpha\beta} x_{I(j,i)\beta} - T_{\alpha} \right)
$$
  
Still strictly relative

• This is a complete convolutional layer

![](_page_36_Figure_1.jpeg)

Jan Kieseler

Kernel

**Parameters** 

Filter

## **Time for some (more) questions**

**Channels** 

Neighbourhood

**Bias** 

 $y_{j\alpha} = \theta$ *NF* ∑ *β Nk* ∑ *i ωiαβ xI*(*j*,*i*)*<sup>β</sup>* − *T<sup>α</sup>*

60'

#### **Longer side note: where is the convolution?**

![](_page_38_Figure_1.jpeg)

<https://en.wikipedia.org/wiki/Convolution> [accessed 13.7.23]

![](_page_38_Figure_3.jpeg)

• Convolution:

$$
(f * g)(t) = \int_{-\infty}^{+\infty} f(\tau)g(t - \tau)d\tau
$$

• Discrete:

$$
(f * g)[n] = \sum_{m = -\infty}^{+\infty} f[m]g[n - m]
$$

![](_page_38_Figure_8.jpeg)

**Re-shuffle symbols**

$$
(f * g)[n] = \sum_{m = -\infty}^{+\infty} f[m]g[n - m]
$$

![](_page_39_Figure_2.jpeg)

![](_page_40_Figure_0.jpeg)

Define 
$$
\tilde{\omega}[j - m] = \omega_{I^{-1}(j,m)}
$$
 \*

$$
y_j = \sum_{m=1}^{N_p} x[m] \tilde{\omega}[j-m] \leftrightarrow (f * g)[n] = \sum_{m=-\infty}^{+\infty} f[m]g[n-m]
$$

#### **• A convolutional neural network layer is indeed equivalent to a convolution**

\* technically, depending on the definition, this could implement a convolution or cross correlation, possibly implementing a sign flip w.r.t. convolution. In practice this does not matter since  $\omega_i$  are learnable and can re-absorb the flip. A detailed explanation can be found here: <https://ai.stackexchange.com/questions/21999/do-convolutional-neural-networks-perform-convolution-or-cross-correlation>

#### **Translational equivariance as direct consequence**

![](_page_41_Picture_1.jpeg)

The convolution commutes with translations, meaning that

$$
\tau_x(f*g)=(\tau_x f)*g=f*(\tau_x g)
$$

where  $\tau_x f$  is the translation of the function f by x defined by

$$
(\tau_x f)(y) = f(y-x).
$$

<https://en.wikipedia.org/wiki/Convolution>

![](_page_41_Figure_7.jpeg)

- Shift + convolution is the same as convolution + shift
- This is referred to translation **equivariance** (not invariance)

![](_page_41_Figure_10.jpeg)

#### **Conditions at the edges**

![](_page_42_Figure_1.jpeg)

- For a 5 x 5 kernel?
- If this is not desired (zero) padding the image can help

![](_page_42_Picture_4.jpeg)

<https://medium.com/analytics-vidhya/noise-removal-in-images-using-deep-learning-models-3972544372d2>

#### **Cats (still) come in different shapes**

![](_page_43_Picture_1.jpeg)

![](_page_43_Picture_2.jpeg)

![](_page_43_Picture_3.jpeg)

![](_page_43_Figure_4.jpeg)

- Many different very complex filters are needed
- Can be solved by
	- Learning filters from examples ✓
	- **• Abstraction**

#### **Breaking up the problem into smaller parts**

![](_page_44_Picture_1.jpeg)

$$
y_{j\alpha} = \theta \left( \sum_{\beta}^{N_F} \sum_{i}^{N_k} \omega_{i\alpha\beta} x_{I(j,i)\beta} - T_{\alpha} \right)
$$

• This is one complete convolutional layer with  $\alpha \in \{1, \ldots, N_C\}$ 

• Counting weights: how many do we have?

 $N_C \cdot N_F \cdot N_k$ 

- $\bullet \hspace{0.1cm}$  With  $N_{k} \approx H \otimes W$ , kernels must not be too big
- Smaller kernels cannot capture a whole cat
- Break down problem: abstraction and pooling

#### **Abstraction and pooling**

![](_page_45_Picture_1.jpeg)

- Use smaller kernels to capture individual features
- Summarise (pool) the filter outputs of several neighbouring pixels
	- Take maximum (max pooling)
	- Take average/sum (average pooling)
	- Reshape tensor
- Go in bigger steps 'skipping' pixels: strides

### **Pooling**

![](_page_46_Figure_1.jpeg)

<https://www.geeksforgeeks.org/cnn-introduction-to-pooling-layer/>

![](_page_46_Figure_3.jpeg)

- Max pooling: which filter has triggered the largest output?
	- Is this more of an eye or a nose in that patch
- Reshaping: re-organise the information without removal of information
	- Not used so much, in particular for classification Why?

70'

![](_page_47_Figure_1.jpeg)

• The stride is the amount the filter 'moves' at each step

![](_page_48_Figure_1.jpeg)

- For a given pixel, from how far away could it have accumulated information
- Central concept when designing neural networks in general
- Easily accessible for CNNs
- Needs to be big enough to capture the object

80'

### **Our CNN toolbox**

- CNN kernel
	- Learns filters

$$
y_{j\alpha} = \theta \left( \sum_{\beta}^{N_F} \sum_{i}^{N_k} \omega_{i\alpha\beta} x_{I(j,i)\beta} - T_{\alpha} \right)
$$

![](_page_49_Figure_4.jpeg)

- Strides + Pooling
	- Build summaries

![](_page_49_Figure_7.jpeg)

- Stack CNN layers
	- Abstraction

#### **Example: LeNet (1998)**

LeCun et al, Proceedings of the IEEE, 1998

![](_page_50_Figure_2.jpeg)

#### **Unboxing: we can directly visualise the filters**

![](_page_51_Figure_1.jpeg)

A. W. Harley, "An Interactive Node-Link Visualization of Convolutional Neural Networks," in ISVC, pages 867-877, 2015

#### **CNNs are very powerful: fewer parameters**

- In general the following statements hold:  $\bullet$ 
	- The more TPs the higher the risk to overtrain.  $\bullet$
	- The larger the training dataset the smaller the risk to overtrain.  $\bullet$
	- $\bullet$ It is therefore also always possible to reduce the risk of overtraining by increasing the training dataset.

- CNNs break down the large number of input pixels with a **much** smaller number of parameters
- Abstraction and pooling maintain expressivity

![](_page_52_Picture_7.jpeg)

#### **CNNs are very powerful: effective training sample**

- In general the following statements hold:  $\bullet$ 
	- The more TPs the higher the risk to overtrain.  $\bullet$
	- The larger the training dataset the smaller the risk to overtrain.  $\bullet$
	- It is therefore also always possible to reduce the risk of overtraining by increasing the  $\bullet$ training dataset.

• The filter weights are shared for all j

$$
y_{j\alpha} = \theta \left( \sum_{\beta}^{N_F} \sum_{i}^{N_k} \omega_{i\alpha\beta} x_{I(j,i)\beta} - T_{\alpha} \right)
$$

- They are trained for every  $y_j$ :
	- $\omega$  'see' (sample size  $^*$  number of pixels) training examples

$$
\underbrace{\quad \quad \text{Millions}}
$$

• There are (almost) always **multiple** benefits from using the structure of the data

### **Physics examples: jet tagging**

![](_page_54_Figure_1.jpeg)

arxiv:1803.00107 (and many others)

![](_page_54_Figure_3.jpeg)

![](_page_54_Figure_4.jpeg)

- Identifying origin of a jet very useful for many analyses
- Treat the jet deposits (e.g. in the calorimeter) as an image
- Performance gain over high-level variables

![](_page_54_Picture_8.jpeg)

#### **Structure matters: CNNs are not just for images**

![](_page_55_Figure_1.jpeg)

- Interpret all reconstructed **particles** in the jet as individual 'pixels' in a 1D image
- Pre-process using 1D 'CNNs'
	- **• Translation equivariance → particle equivariance**
	- Enabled to use **all** jet constituents for the first time
	- Enormous performance gain in particular at high momentum
- Standard tagger in CMS
	- >>100 analyses

![](_page_55_Figure_9.jpeg)

arxiv:2008.10519

**• Gain** ≈ **up to decades more data taking for some analyses!**

- Feed-forward NN can be powerful classifiers and regressors
- With great power comes great responsibility understand the inputs and their correlations and beware of out-ofdistribution effects

- Understanding and utilising the structure of the data is key for advanced tasks
- CNN architectures combine
	- translation equivariant feature detection
	- abstraction and pooling of information

## **BACKUP**

### **What about uncertainties on NN?**

• Some terminology from Machine Learning

![](_page_58_Figure_2.jpeg)

• This is a hot topic in machine learning

#### **Aleatoric uncertainties**

• Reminder: a DNN training consists of dataset + architecture + loss function + minimisation

> Where are statistical processes in the MLP training?

- Random initialisation of weights and biases
- Random choice of mini batches
- Stochastic minimisation procedures
- Random distinction of training, (test), and validation sample

• The whole sample is sampled from the ground truth

#### **Estimation of aleatoric uncertainties: some teasers**

![](_page_60_Figure_1.jpeg)

### **Dropout to estimate uncertainty**

- Full proof too much for this lecture
- Dropout during training time forces the network to create redundant representations
- Dropout during inference/test time (MC) samples from these redundant (but all different!) representations
- If dropout is placed before **every** MLP layer in the DNN, this sampling approximates a Bayesian FF NN  $\rightarrow$ uncertainties can be estimated
- Powerful and **easy to use** tool
- Can also cover epistemic uncertainties

![](_page_61_Picture_7.jpeg)

![](_page_61_Figure_8.jpeg)

![](_page_61_Figure_9.jpeg)

![](_page_61_Picture_10.jpeg)

#### **Epistemic uncertainties**

- The model does not have enough degrees of freedom to map the ground truth  $\rightarrow$  underfitting
- The model systematically maps specific, non-general properties of the training sample
	- $\rightarrow$  overfitting
- Differences between training and test sample  $\rightarrow$  bias
- Much as systematic uncertainties, epistemic uncertainties can be reduced on the basis of additional information